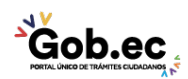

Registro Único de Trámites y Regulaciones

Código de Trámite: IESS-034-01-03 Página 1 de 2

## Información de Trámite

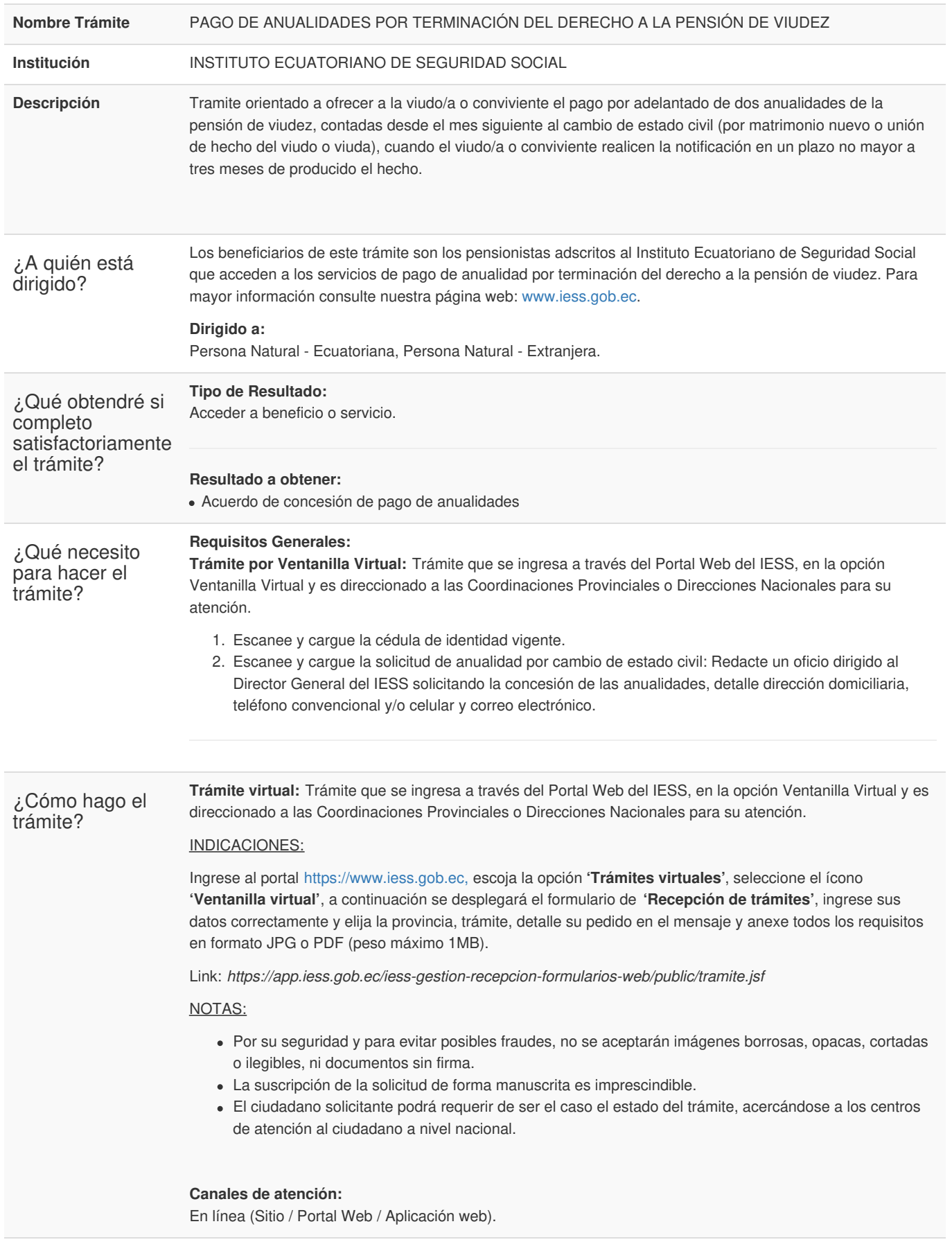

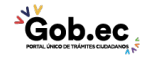

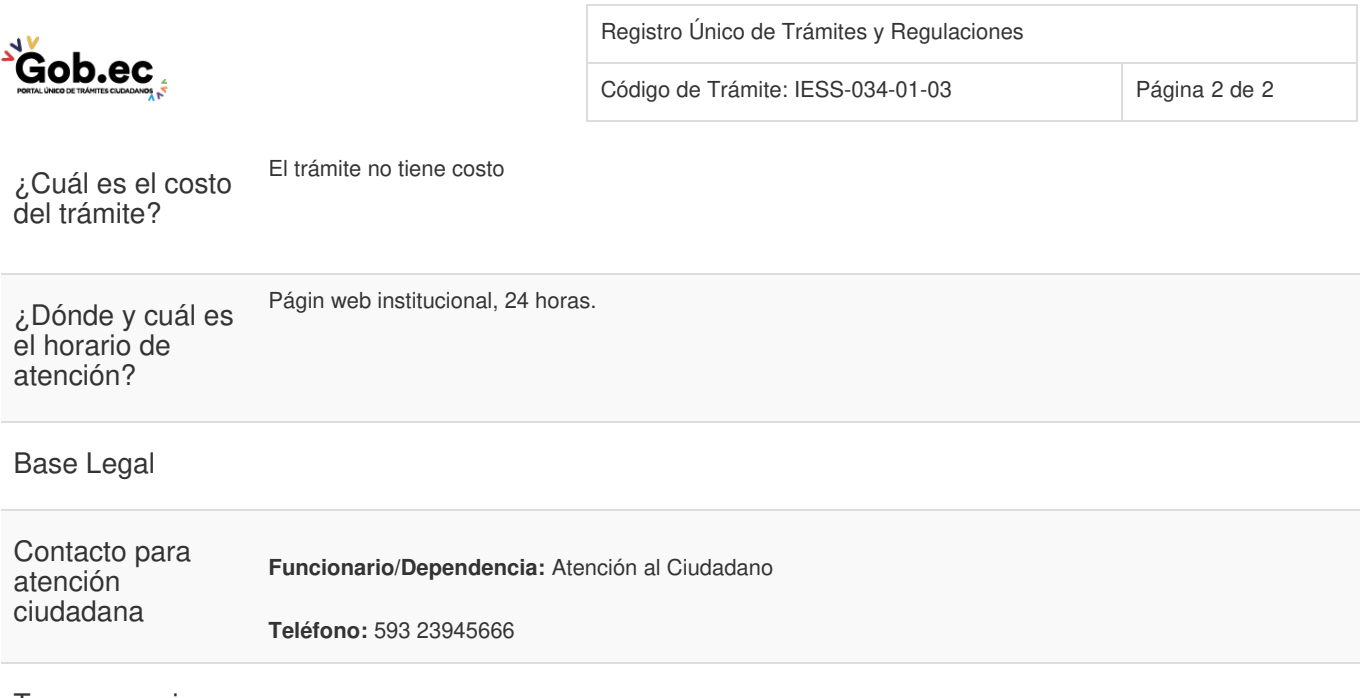

**Transparencia** 

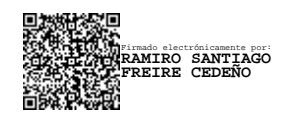

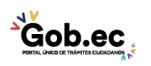